## Package 'rPBK'

September 1, 2022

Title Inference and Prediction of Generic Physiologically-Based Kinetic Models

Version 0.2.0

Description Fit and simulate any kind of

physiologically-based kinetic ('PBK') models whatever the number of compartments. Moreover, it allows to account for any link between pairs of compartments, as well as any link of each of the compartments with the external medium. Such generic PBK models have today applications in pharmacology (PBPK models) to describe drug effects, in toxicology and ecotoxicology (PBTK models) to describe chemical substance effects. In case of exposure to a parent compound (drug or chemical) the 'rPBK' package allows to consider metabolites, whatever their number and their phase (I, II, ...). Last but not least, package 'rPBK' can also be used for dynamic flux balance analysis (dFBA) to deal with metabolic networks. See also Charles et al. (2022) [<doi:10.1101/2022.04.29.490045>](https://doi.org/10.1101/2022.04.29.490045).

License MIT + file LICENSE

Encoding UTF-8

RoxygenNote 7.2.0

**Biarch** true

**Depends**  $R (= 3.4.0)$ 

**Imports** ggplot2, methods,  $\text{Rcpp} (> = 0.12.0)$ , rstan ( $>= 2.18.1$ )

**LinkingTo** BH ( $>= 1.66.0$ ), Rcpp ( $>= 0.12.0$ ), RcppEigen ( $>= 0.3.3.3.0$ ), RcppParallel ( $>= 5.0.1$ ), rstan ( $>= 2.18.1$ ), StanHeaders ( $>=$ 2.18.0)

SystemRequirements GNU make

Suggests knitr, loo, rmarkdown, testthat

VignetteBuilder knitr

Config/testthat/edition 3

LazyData true

NeedsCompilation yes

<span id="page-1-0"></span>Author Virgile Baudrot [aut, cre], Sandrine Charles [aut], Christelle Lopes [aut], Ophélia Gestin [ctb], Dominique Lamonica [ctb], Aurélie Siberchicot [ctb]

Maintainer Virgile Baudrot <virgile.baudrot@qonfluens.com>

#### Repository CRAN

Date/Publication 2022-09-01 15:10:02 UTC

### R topics documented:

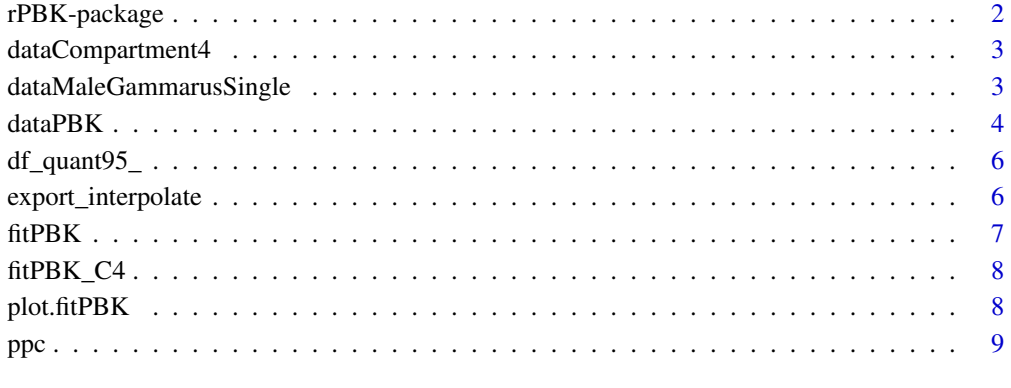

#### $\blacksquare$

rPBK-package *The 'rPBK' package.*

#### Description

A DESCRIPTION OF THE PACKAGE

#### References

Stan Development Team (2022). RStan: the R interface to Stan. R package version 2.21.5. https://mc-stan.org

<span id="page-2-0"></span>dataCompartment4 *An example data set with 4 compartment*

#### Description

A dataset containing an example with 4 compartments.

#### Usage

data(dataCompartment4)

#### Format

A data frame with 21 rows and 7 variables:

temps vector of time condition exposure concentration replicat replicate of experiment intestin compartiment 'intestin'

caecum compartiment 'caecum'

cephalon compartiment 'cephalon'

reste compartiment 'reste'#'

dataMaleGammarusSingle

*An example data set with 1 compartment*

#### Description

A dataset containing an example with a single compartment.

#### Usage

data(dataMaleGammarusSingle)

#### Format

A data frame with 22 rows and 4 variables:

time vector of time

expw exposure concentration

replicate replicat of experiment

conc internal measured concentration#'

<span id="page-3-0"></span>

Create a list giving data and parameters to use in the model inference.

#### Usage

```
dataPBK(object, ...)
## S3 method for class 'data.frame'
dataPBK(
 object,
 col_time = NA,
 col_replicate = NA,
  col_exposure = NA,
 col_compartment = NA,
  time_accumulation = NA,
 ku_nest = NA,
 ke\_nest = NA,
 k_nest = NA,
  ...
)
nested_model(object)
## S3 method for class 'stanPBKdata'
```

```
nested_model(object)
```
#### Arguments

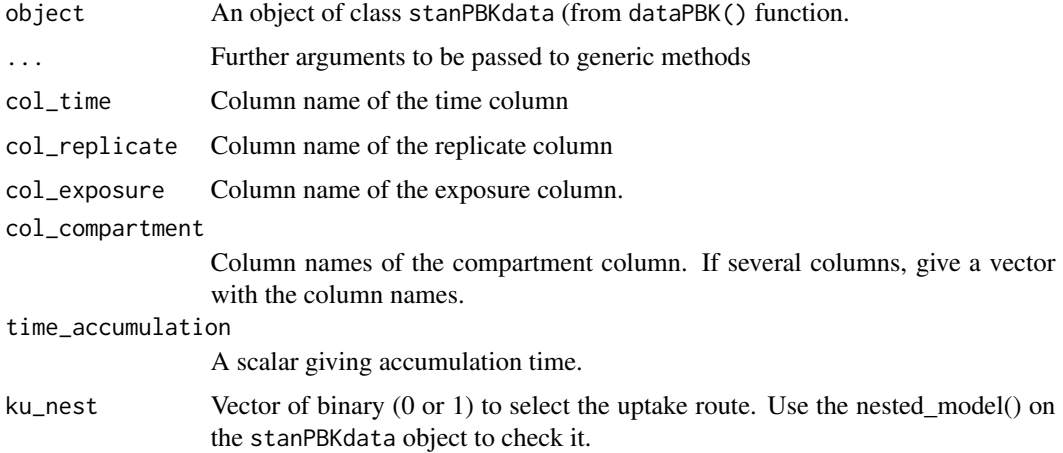

#### $dataPBK$  5

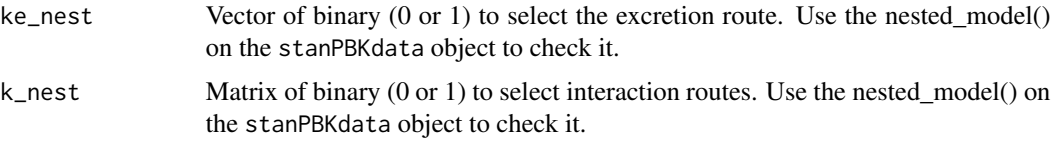

#### Value

A list with data and parameters require for model inference.

#### Examples

```
# (1) load data file
data("dataCompartment4")
# (2) prepare data set
dataPBK_C4 <- dataPBK(
  object = dataCompartment4,
  col_time = "temps",
  col_replicate = "replicat",
  col_exposure = "condition",
  col_compartment = c("intestin", "reste", "caecum", "cephalon"),
  time_accumulation = 7)
# (1) load data file
data("dataCompartment4")
# (2) prepare data set
dataPBK_C4 <- dataPBK(
 object = dataCompartment4,
  col_time = "temps".col_replicate = "replicat",
  col_exposure = "condition",
  col_compartment = c("intestin", "reste", "caecum", "cephalon"),
  time_accumulation = 7)
# (3) check nesting
nested_model(dataPBK_C4)
# (2bis)
dataPBK_C42 <- dataPBK(
  object = dataCompartment4,
  col_time = "temps",
  col_replicate = "replicat",
  col_exposure = "condition",
  col_compartment = c("intestin", "reste", "caecum", "cephalon"),
  time_accumulation = 7,
  ku_nest = c(1,1,1,1), # No Change here
  ke\_nest = c(1,1,1,1), # No Change here
  k\_nest = matrix(c()c(0,1,1,1),
             c(\emptyset, \emptyset, 1, 1),
             c(\emptyset, \emptyset, \emptyset, \emptyset),
             c(\emptyset, \emptyset, \emptyset, \emptyset),
             ncol=4,nrow=4,byrow=TRUE) # Remove
  \lambda# (3bis) re-checking nesting
```

```
nested_model(dataPBK_C42)
```
df\_quant95\_ *Compute 95 credible intervals*

#### Description

Compute quantiles 95 credible intervals

#### Usage

 $df_q$ uant $95_q(x, \ldots)$ 

#### Arguments

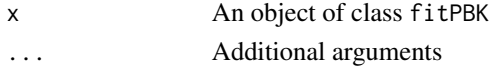

#### Value

An object of class data. frame returning median and 95 credible interval

export\_interpolate *Interpolate function implemented in Stan only export for checking*

#### Description

This function export the linear iterpolation implemented in Stan. It can be use to re-sample the exposure profiles.

#### Usage

```
export_interpolate(x, xpt, ypt, chain = 1, iter = 1, ...)
```
#### Arguments

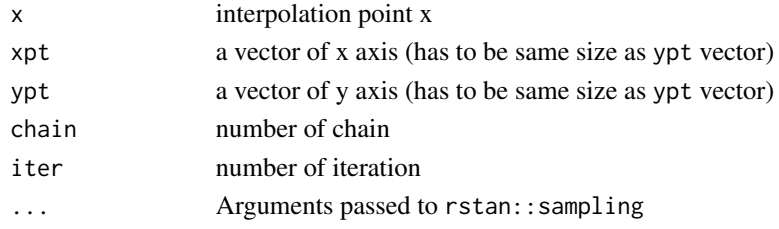

#### Value

A sample of a stanfit object returning a linear interpolation

<span id="page-6-0"></span>

Bayesian inference of TK model with Stan

#### Usage

```
fitPBK(stanPBKdata, ...)
```
## S3 method for class 'stanPBKdata' fitPBK(stanPBKdata, ...)

#### Arguments

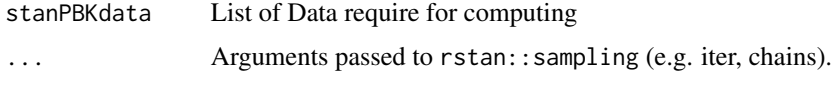

#### Value

An object of class fitPBK containing two object: stanPBKdata the data set used for inference and stanfit returned by rstan::sampling

#### Examples

```
# (1) load data file
data("dataCompartment4")
# (2) prepare data set
dataPBK_C4 <- dataPBK(
 object = dataCompartment4,
 col_time = "temps",
 col_replicate = "replicat",
 col_exposure = "condition",
 col_compartment = c("intestin", "reste", "caecum", "cephalon"),
 time_accumulation = 7)
# (3) run Bayesian fitting: <5 sec to be executed
# 1 chain and 10 iterations is fast to run but provide
# bad goodness-of-fit
fitPBK_C4_FASTbadGOF <- fitPBK(dataPBK_C4, chains = 1, iter = 10)
 # (3) run Bayesian fitting: > 5 sec to be executed
 # 4 chains and 2000 iterations provides better estimates
 fitPBK_C4 <- fitPBK(dataPBK_C4, chains = 4, iter = 2000)
```
<span id="page-7-0"></span>

A fitPBK object containing Bayesian inference of the dataCompartment4 data set.

#### Usage

data(fitPBK\_C4)

#### Format

A fitPBK object with:

stanPBKdata original data frame wrap in a formatted list for inference stanfit a stanfit object resulting from inference with stan

plot.fitPBK *Plotting method for* fitPBK *objects*

#### Description

This is the generic plot S3 method for the fitTK. It plots the fit obtained for each variable in the original dataset.

#### Usage

## S3 method for class 'fitPBK'  $plot(x, \ldots)$ 

#### Arguments

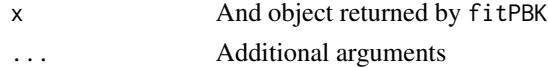

#### Value

a plot of class ggplot

#### Examples

```
# (1) load a fitPBK object
data("fitPBK_C4")
# (2) plot result of bayesian fitting
plot(fitPBK_C4)
```
<span id="page-8-0"></span>Plots posterior predictive check for fitPBK

#### Usage

 $ppc(x, \ldots)$ 

## S3 method for class 'fitPBK'  $ppc(x, \ldots)$ 

#### Arguments

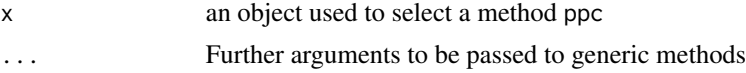

#### Value

a plot of class ggplot

#### Examples

# (1) load a fitPBK object data("fitPBK\_C4") # (2) plot ppc of bayesian fitting ppc(fitPBK\_C4)

# <span id="page-9-0"></span>Index

∗ datasets dataCompartment4, [3](#page-2-0) dataMaleGammarusSingle, [3](#page-2-0) fitPBK\_C4, [8](#page-7-0) dataCompartment4, [3](#page-2-0)

dataMaleGammarusSingle, [3](#page-2-0) dataPBK, [4](#page-3-0) df\_quant95\_, [6](#page-5-0)

export\_interpolate, [6](#page-5-0)

fitPBK, [7](#page-6-0) fitPBK\_C4, [8](#page-7-0)

nested\_model *(*dataPBK*)*, [4](#page-3-0)

plot.fitPBK, [8](#page-7-0) ppc, [9](#page-8-0)

rPBK *(*rPBK-package*)*, [2](#page-1-0) rPBK-package, [2](#page-1-0)